## <span id="page-0-0"></span>CS-465 Computer Vision

Nazar Khan

PUCIT

3. Image Filtering

## <span id="page-1-0"></span>Convolution

For two functions  $f(\tau)$  and  $g(\tau)$  defined over R, continuous convolution is defined as

$$
(f * g)(t) := \int_{-\infty}^{\infty} f(\tau)g(t - \tau)d\tau
$$

$$
= \int_{-\infty}^{\infty} f(t - \tau)g(\tau)d\tau
$$

For two functions  $f[m]$  and  $g[m]$  defined over  $\mathbb{Z}$ , discrete convolution is defined as

$$
(f * g)[n] := \sum_{m=-\infty}^{\infty} f[m]g[n-m]
$$

$$
= \sum_{m=-\infty}^{\infty} f[n-m]g[m]
$$

### 1D Convolution Example Continuous

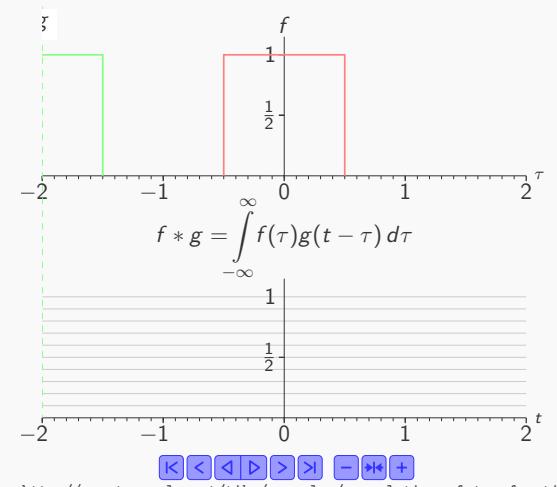

Source: <http://www.texample.net/tikz/examples/convolution-of-two-functions/>

### 1D Convolution Example Discrete

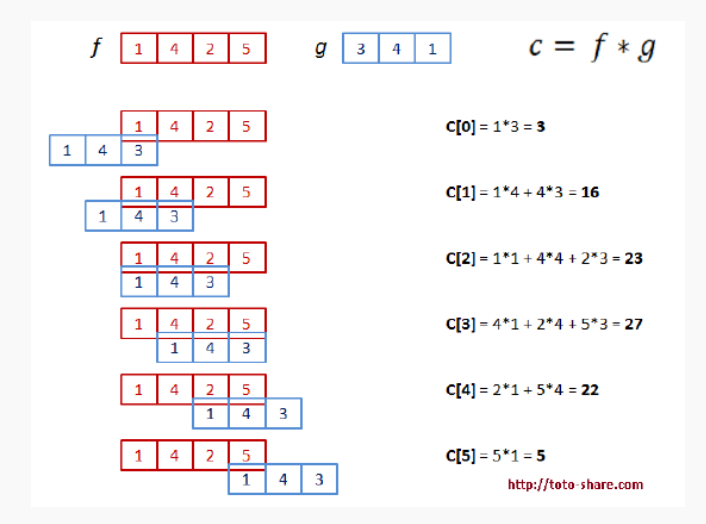

## 2D Convolution

- Integral/sum of the product of two functions after one is reversed and shifted.
- $\triangleright$  Central role in image processing.
- $\triangleright$  For 2D images I and M, convolution is defined as

$$
(I * M)[i, j] := \sum_{k \in \mathbb{Z}} \sum_{l \in \mathbb{Z}} I[k, l]M[i - k, j - l]
$$

$$
= \sum_{k \in \mathbb{Z}} \sum_{l \in \mathbb{Z}} I[i - k, j - l]M[k, l]
$$

## 2D Convolution Example

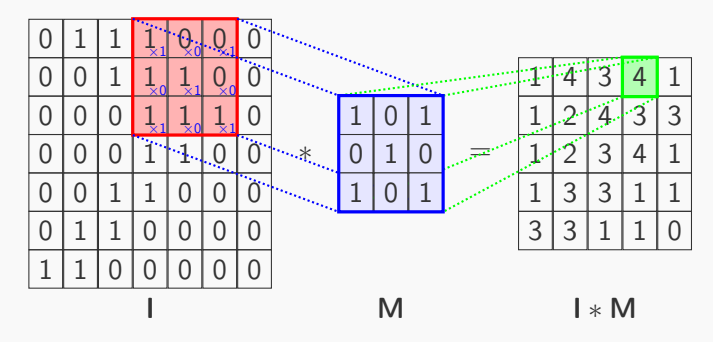

Modified from <https://github.com/PetarV-/TikZ/tree/master/2D%20Convolution> M is usually called a mask or kernel.

## 2D Convolution Applying a mask to an image

- In order to obtain  $I_2 = I_1 * M$ 
	- 1. First flip the mask  $M$  in both dimensions.
	- 2. For each pixel  $p$  in  $I_1$ 
		- 2.1 Place mask origin on top of the pixel.
		- 2.2 Multiply each mask weight with the pixel value under it.
		- 2.3 Sum the result and put in location of the pixel  $p$  in  $l_2$ .
- $\triangleright$  Any pixel can be defined as the origin of the mask. Usually it is the central pixel.

$$
\begin{bmatrix} 1 & 1 & 1 \\ 1 & 1 & 1 \\ 1 & 1 & 1 \end{bmatrix} \quad \begin{bmatrix} 1 & 1 & 1 \\ 1 & 1 & 1 \\ 1 & 1 & 1 \end{bmatrix} \quad [1 \quad \mathbf{0} \quad -1]
$$

## Dealing with boundaries

- $\triangleright$  What about edge and corner pixels where the mask goes outside the image boundaries?
	- Expand image  $I_1$  with virtual pixels. Options are:
		- 1. Fill with a particular value, e.g. zeros.
		- 2. Replicating boundaries: fill with nearest pixel value.
		- 3. Reflecting boundaries: mirror the boundary
	- $\triangleright$  Fatalism: just ignore them. Not recommended since size of  $I_2$  will shrink.

## Dealing with boundaries Expand by zeros

For a  $5 \times 5$  image and  $5 \times 5$  mask

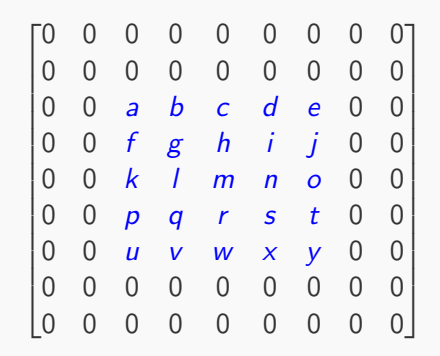

## Dealing with boundaries Replicating boundaries

For a  $5 \times 5$  image and  $5 \times 5$  mask

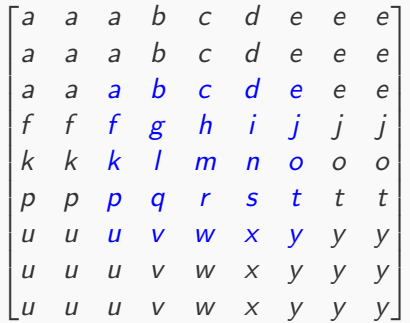

## Dealing with boundaries Reflecting boundaries

For a  $5 \times 5$  image and  $5 \times 5$  mask

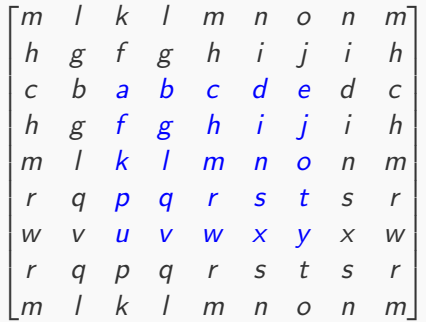

## Convolution Masks

- $\triangleright$  Different masks lead to different effects.  $\overline{1}$ 9  $\sqrt{ }$  $\overline{1}$ 1 1 1 1 1 1 1 1 1 1  $\frac{1}{2}$ 2  $\sqrt{ }$  $\overline{1}$ 1 1 1 0 0 0  $-1$   $-1$   $-1$ 1  $\frac{1}{18}$ 18  $\sqrt{ }$  $\overline{1}$ 2 3 2 0 0 0  $-2$   $-3$   $-2$ 1  $\overline{1}$ Averaging y-Derivative y-Derivative & averaging
- Interactive demo at [http://matlabtricks.com/post-5/](http://matlabtricks.com/post-5/3x3-convolution-kernels-with-online-demo) [3x3-convolution-kernels-with-online-demo](http://matlabtricks.com/post-5/3x3-convolution-kernels-with-online-demo)
- Gost of convolving an  $m \times n$  image with a  $k \times k$  kernel is  $k^2$ multiplications plus  $k^2-1$  additions repeated for  $m \times n$  locations. That is  $mn(2k^2 - 1)$  operations.

## Properties of Convolution

 $\triangleright$  Commutativity:  $I * M = M * I$ 

 $\triangleright$  Signal and kernel play an equal role.

## Associativity:  $(I * M_1) * M_2 = I * (M_1 * M_2)$

- Successive convolutions with kernels  $M_1$  and  $M_2$  is equivalent to a single convolution with kernel  $M1 * M2$  which is computationally much cheaper since kernels are usually smaller than images.
- $\triangleright$  Shift Invariance: Translation(I  $\ast$  M) = Translation(I)  $\ast$  M
	- $\triangleright$  Translation of convolved signal is equivalent to convolution of translated signal.
- $\triangleright$  Linearity:  $(al + bJ) * M = a(l * M) + b(J * M) \ \forall \ a, b \in \mathbb{R}$ 
	- $\triangleright$  Single convolution of a linear combination of signals is equivalent to a linear combination of multiple convolutions.
	- $\triangleright$  Obviously, the single convolution is computationally much cheaper.

Because of the last two properties, convolution is called *linear* shift invariant (LSI) filtering.

## <span id="page-13-0"></span>Gaussian Kernel

 $\triangleright$  A widely used mask for smoothing is the *Gaussian* kernel.

1D: 
$$
g(x) = \frac{1}{\sqrt{2\pi\sigma^2}} \exp\left(-\frac{(x-\mu)^2}{2\sigma^2}\right)
$$
  
2D:  $G(x, y) = \frac{1}{2\pi\sigma^2} \exp\left(-\frac{(x-\mu_1)^2 + (y-\mu_2)^2}{2\sigma^2}\right)$ 

where  $\mu$  is the 1D mean,  $(\mu_1,\mu_2)$  is the 2D mean and  $\sigma^2$  is the variance.

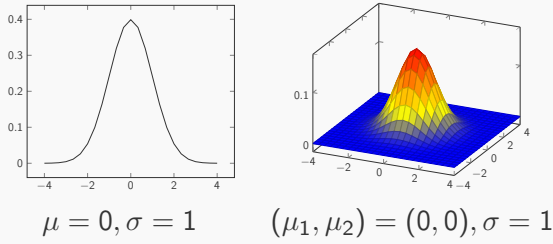

### Gaussian Kernel Discrete approximation

### $1D: [0.006 \t 0.061 \t 0.242 \t 0.343 \t 0.242 \t 0.061 \t 0.006]$  $2D:$   $[0.006$  0.061 0.242 0.343 0.242 0.061 0.006  $0.006$  \*  $[0.006]$  $\overline{1}$  $|0.242$  $\frac{1}{2}$  $|0.343$  $\frac{1}{2}$  $|0.242$  $\frac{1}{2}$  $|0.061$  $\overline{1}$ 0.061 0.006  $\frac{1}{2}$  $\begin{array}{c} \hline \end{array}$  $\frac{1}{2}$  $\begin{array}{c} \hline \end{array}$  $\frac{1}{2}$  $\frac{1}{2}$  $\frac{1}{2}$  $\frac{1}{2}$  $\overline{ }$

Separability of Gaussian Kernels: Convolution with 2D Gaussian can be performed via two successive convolutions with 1D Gaussians which are computationally much cheaper.

### Gaussian Kernel Discrete integer approximation

1D: 
$$
\frac{1}{961}
$$
 [6 61 242 343 242 61 6]  
\n2D:  $\frac{1}{961^2}$  [6 61 242 343 242 61 6] \*  $\begin{bmatrix} 6 \\ 61 \\ 242 \\ 343 \\ 242 \\ 61 \\ 61 \\ 61 \end{bmatrix}$ 

For images stored in unsigned 8-bit integer format (uint8), integer operations are faster than floating point operations.

### <span id="page-16-0"></span>Python Examples Convolution with  $5 \times 5$  averaging mask

```
1 import cv2
2 import numpy as np
3 from matplotlib import pyplot as plt
4
5 img = cv2.imread('book.png') #OpenCV uses BGR color order
6 img = cv2.cvtColor(img, cv2.COLOR_BGR2RGB) #matplotlib uses RGB
7
8 kernel = np.ones((5,5),np.float32)/259 dst = cv2.filter2D(img,-1,kernel)
10
11 plt.subplot(121),plt.imshow(img),plt.title('Original')
12 plt.xticks([]), plt.yticks([])
13 plt.subplot(122),plt.imshow(dst),plt.title('Averaging')
14 plt.xticks([]), plt.yticks([])
15 plt.show()
```
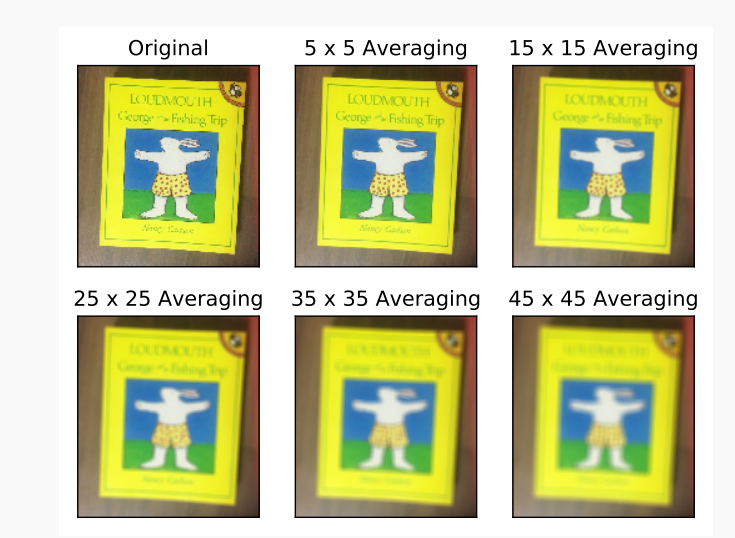

Figure: Effect of convolving with averaging masks of increasing size. Author: N. Khan (2018)

### Python Examples Other filters

- $\triangleright$  Kernel in line 8 can be defined according to your needs.
- $\blacktriangleright$  Line 8 can be commented and line 9 can be replaced by
	- $\blacktriangleright$  dst = cv2.blur(img,(5,5)) for the same effect
	- $\blacktriangleright$  dst = cv2. Gaussian Blur(img. (5.5), 0) for Gaussian smoothing
	- $\blacktriangleright$  dst = cv2.medianBlur(img,5) for median filtering
	- $\bullet$  dst = cv2.bilateralFilter(img, 9,75,75) for edge preserving smoothing
- Any filtering performed via convolution is *linear filtering*.
- $\triangleright$  Non-linear filtering yields additional benefits.
	- $\blacktriangleright$  Median filtering
	- $\blacktriangleright$  Bilateral filtering
	- $\triangleright$  Non-local means

# Original 5 x 5 Gaussian 15 x 15 Gaussian G **LOUTIMOUTH LOUDMOUTH LOUDMOUTH** kronge et a Feshing Trip corge <> Fishing Trip eorge <> Fishing Trin 25 x 25 Gaussian 35 x 35 Gaussian 45 x 45 Gaussian **LOUDMOUTH LOUDMOUTH CUTACYTTH**

Figure: Effect of convolving with Gaussian masks of increasing size. Author: N. Khan (2018)

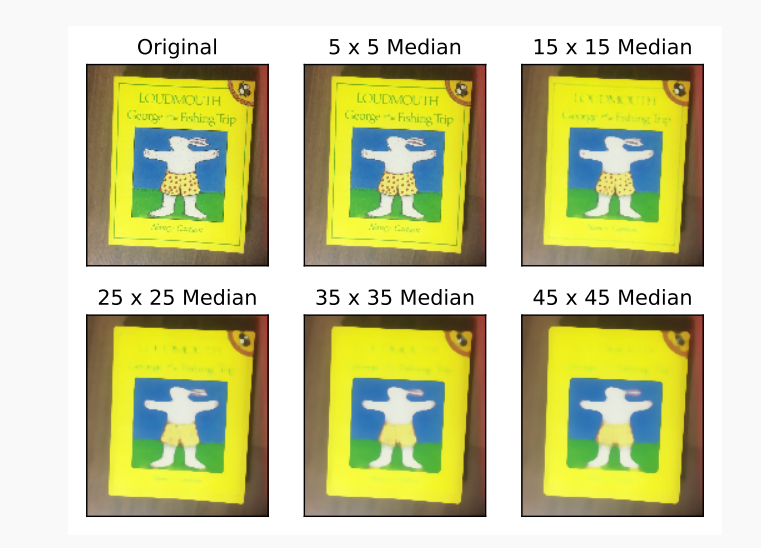

Figure: Effect of median filtering with masks of increasing size. Author: N. Khan (2018)

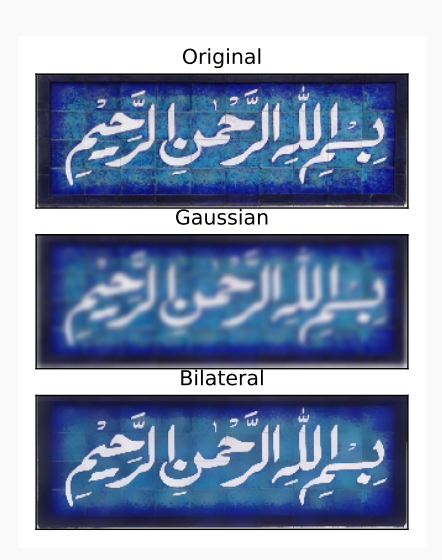

Figure: Comparison of  $35 \times 35$  Gaussian smoothing with bilateral filter of diameter 35. Notice how bilateral filtering preserves edges. Author: N. Khan (2018)